## Instant Site Grader Nui General Settings

Method The script automatically chooses which method to use depending on what has been selected to grade around. If the selected group contains a closed loop of lines, it chooses "USE LINES", if the selected group or component contains vertical faces to it chooses "USE OBJECT"

| 🔋 INSTANT SITE GRADER NUI Vali Architects 🛛 🗖 💌                                                                                                    | 👂 INSTANT SITE GRADER NUI Vali Architects 🗕 🗆 🔀                                                                                                    |
|----------------------------------------------------------------------------------------------------|----------------------------------------------------------------------------------------------------|
| GENERAL SETTINGS   USE OBJECT   USE OBJECT   IBRARY   Presets   STYLE   Create new   New Name   New Site Grader style   MATERIALS   PARAMETERS GRADE | G E N E R A L S E T T I N G S<br>USE LINES CONTRACTOR OF CONTRACTOR OF CONTA |

Style Libraries (See InstantSiteGraderNui-Styles.pdf for more information on styles.)

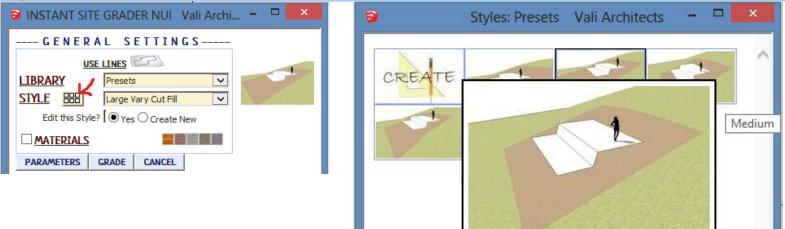

Modify Style Either modify the Style or create a new one using it as a template. Style changes update the model file only and do not revise model definitions for other models. See InstantSiteGraderNui-Styles.pdf for more information.

| 😂 INSTANT SITE GRADER NUI Vali Archi – 🗖 🗙 | 🖻 INSTANT SITE GRADER NUI 🛛 Vali Archi – 🗖 📉 🗙 |
|--------------------------------------------|------------------------------------------------|
| GENERAL SETTINGS                           | GENERAL SETTINGS                               |
| USE LINES                                  | USE LINES                                      |
| LIBRARY Presets                            | LIBRARY Presets CREATE                         |
| STYLE BB Small                             |                                                |
| Edit this Style? Yes O Create New          | Edit this Style?                               |
|                                            | New Name Small-new ×                           |
| PARAMETERS GRADE CANCEL                    |                                                |
|                                            | PARAMETERS GRADE CANCEL                        |

**Materials** Before running the Instant Site Grader Nui, paint the materials that you wish to use on something in the model. The materials are applied to the graded area using the Sketchup "Projected" method

🖻 INSTANT SITE GRADER NUI Vali Archi... – 🗖 💌

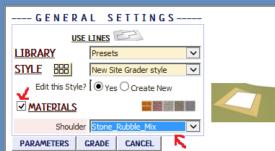

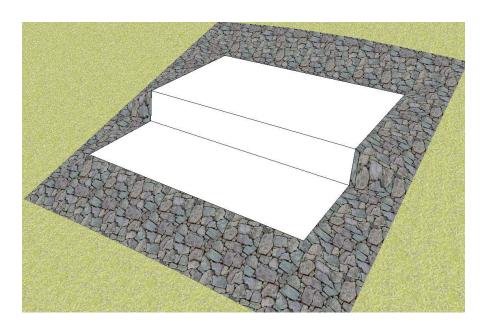